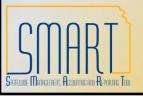

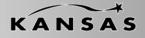

Statewide Management, Accounting and Reporting Tool

#### When to Delete a Voucher

NAVIGATION: Accounts Payable > Voucher > Add/Update > Delete Voucher

You may want to delete a voucher to:

Remove a duplicate voucher Correct a Chartfield Change the amount when the voucher exceeds thresholds

Before you may delete a voucher, the voucher must <u>not</u> have been:

Posted Paid or partially paid Matched

**Note:** If the voucher has been matched, you must unmatch it using the **Match Manager** page.

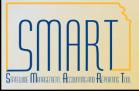

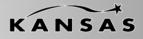

| 🖉 Delete Voucher                | - Microsoft Internet Ex     | plorer provided by The St        | ate of Kansas             |                                                                                                    |                             |                   |                  |                  | - F 🗙                  |
|---------------------------------|-----------------------------|----------------------------------|---------------------------|----------------------------------------------------------------------------------------------------|-----------------------------|-------------------|------------------|------------------|------------------------|
| 🕒 🗸 🖉 htt                       | :ps://smart.ks.gov/psp/FNPR | D1/EMPLOYEE/ERP/c/ENTER_VO       | JCHER_INFORMATION.VCHR_DE | LETE.GBL?PORTALPARAM_PTCNAV                                                                                                    | =EP_VCHR_DELETE_GBL&EOPP.SC | Node=ERP&EOPP.SCP | ortal=EMPLOY 🗙 🔒 | Google           | P •                    |
| File Edit View F                | avorites Tools Help         |                                  |                           |                                                                                                    |                             |                   |                  |                  |                        |
| 😭 🏟 🌈 Delete                    | Voucher                     |                                  |                           |                                                                                                    |                             |                   |                  | 🟠 • 🖻 · 🖶        | • 🔂 Page 🔹 🍈 Tools 🔹 🎇 |
| SMAR                            |                             |                                  |                           |                                                                                                    |                             |                   |                  |                  |                        |
|                                 |                             |                                  |                           |                                                                                                    |                             | <u>Home</u>       | <u>Worklist</u>  | Add to Favorites | <u>Sign out</u>        |
|                                 |                             |                                  |                           |                                                                                                    |                             |                   |                  | N                | ew Window   Help   📑   |
| Voucher Delete                  |                             |                                  |                           |                                                                                                    |                             |                   |                  |                  |                        |
|                                 |                             | ch. Leave fields blank for a lis | t of all values.          |                                                                                                    |                             |                   |                  |                  |                        |
| Find an Existing V              | /alue                       |                                  |                           |                                                                                                    |                             |                   |                  |                  |                        |
| Business Unit:                  | = 🗸 62900                   | Q                                |                           |                                                                                                    |                             |                   |                  |                  |                        |
| Voucher ID:                     | = 🗸 62900<br>begins with 🗸  | Q                                |                           |                                                                                                    |                             |                   |                  |                  |                        |
| Entry Status:                   | = 🗸                         |                                  | •                         |                                                                                                    |                             |                   |                  |                  |                        |
| Invoice Number:                 | begins with 🐱               |                                  |                           |                                                                                                    |                             |                   |                  |                  |                        |
| Short Vendor Name<br>Vendor ID: | begins with v               | Q                                |                           |                                                                                                    |                             |                   |                  |                  |                        |
| Name 1:                         | begins with 👻               | ~                                |                           |                                                                                                    |                             |                   |                  |                  |                        |
| Case Sensitive                  |                             |                                  |                           |                                                                                                    |                             |                   |                  |                  |                        |
| Search Clea                     | ar Basic Search 🗐 S         | ave Search Criteria              |                           |                                                                                                    |                             |                   |                  |                  |                        |
|                                 |                             | ave Search Officia               |                           |                                                                                                    |                             |                   |                  |                  |                        |
|                                 |                             |                                  |                           |                                                                                                    |                             |                   |                  |                  |                        |
|                                 |                             |                                  |                           |                                                                                                    |                             |                   |                  |                  |                        |
|                                 |                             |                                  |                           |                                                                                                    |                             |                   |                  |                  |                        |
|                                 |                             |                                  |                           |                                                                                                    |                             |                   |                  |                  |                        |
|                                 |                             |                                  |                           |                                                                                                    |                             |                   |                  |                  |                        |
|                                 |                             |                                  |                           |                                                                                                    |                             |                   |                  |                  |                        |
|                                 |                             |                                  |                           |                                                                                                    |                             |                   |                  |                  |                        |
|                                 |                             |                                  |                           |                                                                                                    |                             |                   |                  |                  |                        |
|                                 |                             |                                  |                           |                                                                                                    |                             |                   |                  |                  |                        |
|                                 |                             |                                  |                           |                                                                                                    |                             |                   |                  | 😜 Internet       | A 100%                 |
| 🛃 start 🔰 🚺                     | 🔽 Inbox - Microsoft Out     | 🗁 Job Aids                       | Microsoft PowerPoint      | Delete Voucher - Micr                                                                                                    |                             |                   |                  |                  | 🔍 100% 🔹 🤢             |
| Juli                            | - merosore oden.            |                                  |                           | Constant of the second second |                             |                   |                  |                  |                        |

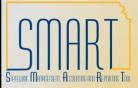

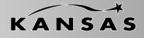

| 🚱 🕤 👻 https://sys.smart.ks.gov/psp/FNTST1/EMPLOYEE/ERP/c/ENTER_VOUCHER_INFORMATION.VCHR_DELETE_GBL?PORTALPARAM_PTCNAV=EP_VCHR_DELETE_GBL&EOPP.SCNode=ERP&EOPP.SCPortal=EMPI 🗹 🔒 🚱 🔀 Google                                                                                                    | <b>P</b> - |  |  |  |  |  |  |  |  |  |
|----------------------------------------------------------------------------------------------------|------------|--|--|--|--|--|--|--|--|--|
|                                                                                                    |            |  |  |  |  |  |  |  |  |  |
| File Edit View Favorites Tools Help                                                                                                    |            |  |  |  |  |  |  |  |  |  |
| Image: Second second secon                   | ;•"        |  |  |  |  |  |  |  |  |  |
| SMART Home Worklist Add to Favorites Sign ou                                                                                                    |            |  |  |  |  |  |  |  |  |  |
| Home Worklist Add to Favorites Sign ou                                                                                                    |            |  |  |  |  |  |  |  |  |  |
| New Window   Help   Customize Page                                                                                                    | )<br>ttp   |  |  |  |  |  |  |  |  |  |
| Delete Voucher Voucher Details                                                                                                    |            |  |  |  |  |  |  |  |  |  |
| Business Unit: 17300 Voucher: 00000434                                                                                                    |            |  |  |  |  |  |  |  |  |  |
| Vendor                                                                                                    |            |  |  |  |  |  |  |  |  |  |
| Vendor: 56500 KS Dept. of Revenue                                                                                                    |            |  |  |  |  |  |  |  |  |  |
| ShortName: KDOR-001                                                                                                    |            |  |  |  |  |  |  |  |  |  |
| Voucher Information                                                                                                    |            |  |  |  |  |  |  |  |  |  |
| Invoice:     TEST5APRIL22     Origin:     I     Header Budget Status:     Not Chk'd       Date:     04/22/2010     Group:     Non-Prorated Budget Status:     Valid                                                                                                    |            |  |  |  |  |  |  |  |  |  |
| Gross Amount: 1,254.00 USD Entry Status: Postable                                                                                                    |            |  |  |  |  |  |  |  |  |  |
| Related<br>Voucher                                                                                                    |            |  |  |  |  |  |  |  |  |  |
|                                                                                                    |            |  |  |  |  |  |  |  |  |  |
| Delete                                                                                                    |            |  |  |  |  |  |  |  |  |  |
|                                                                                                    |            |  |  |  |  |  |  |  |  |  |
| 🗟 Save 🔍 Return to Search 🕂 Previous in List 📲 Next in List 🖆 Notify                                                                                                    |            |  |  |  |  |  |  |  |  |  |
| Delete Voucher   Voucher Details                                                                                                    |            |  |  |  |  |  |  |  |  |  |
|                                                                                                    |            |  |  |  |  |  |  |  |  |  |
|                                                                                                    |            |  |  |  |  |  |  |  |  |  |
|                                                                                                    |            |  |  |  |  |  |  |  |  |  |
|                                                                                                    |            |  |  |  |  |  |  |  |  |  |
|                                                                                                    |            |  |  |  |  |  |  |  |  |  |
|                                                                                                    |            |  |  |  |  |  |  |  |  |  |
| Internet 🔍 100%                                                                                                    | <b>.</b>   |  |  |  |  |  |  |  |  |  |
| Thermore The Start Start |            |  |  |  |  |  |  |  |  |  |

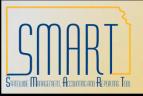

### State of Kansas **Output Output <b>Output <b>Output Output**

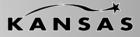

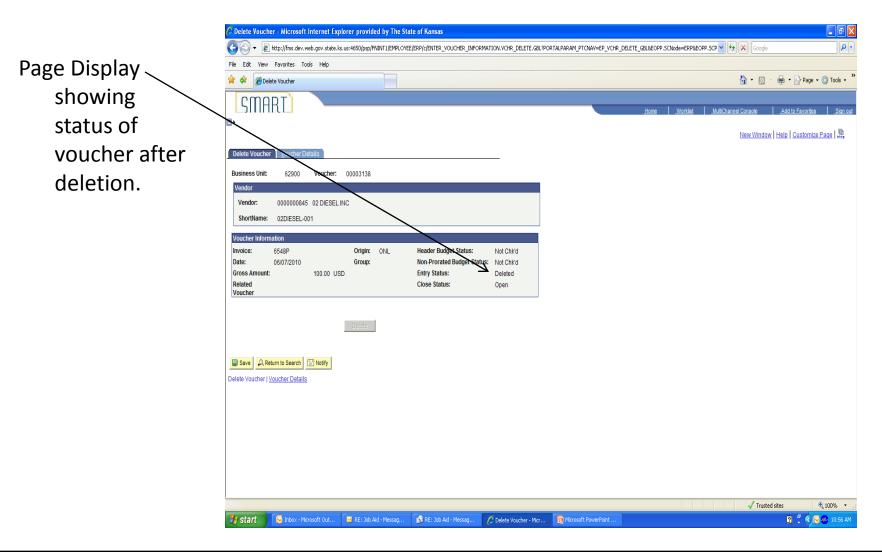

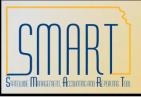

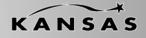

Statewide Management, Accounting and Reporting Tool

#### When to Close a Voucher

NAVIGATION: Accounts Payable > Voucher > Add/Update > Close Voucher

You may want to close a voucher to:

Close the liability Consider the voucher complete

Credit the associated expense accounts

Debit the liability accounts

Before you may close a voucher, the voucher must be:

Posted Not related to a PO (Not matched) Not selected for payment Not paid

**Note:** Vouchers that have been matched and posted but not yet paid can be closed <u>unless</u> the voucher is related to a purchase order (PO). If the voucher relates to a PO, a reversal voucher must be entered in order to restore the encumbrance.

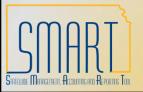

### State of Kansas **Output Output <b>Output <b>Output <b>Output <p**

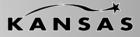

| Close Voucher - Microsoft Internet Explorer provided by The State of Kansas                   |                       |  |             |                 |                  |                      |  |  |  |  |  |
|-----------------------------------------------------------------------------------------------|-----------------------|--|-------------|-----------------|------------------|----------------------|--|--|--|--|--|
|                                                                                               |                       |  |             |                 |                  |                      |  |  |  |  |  |
| File Edit View Favorites Tools Help                                                           |                       |  |             |                 |                  |                      |  |  |  |  |  |
| A A Close Voucher                                                                             |                       |  |             |                 | 🔄 🗄 • 🗟 - 🖶 •    | 🕞 Page 🔻 🍈 Tools 👻 🎽 |  |  |  |  |  |
| SMART                                                                                         |                       |  |             |                 |                  |                      |  |  |  |  |  |
|                                                                                               |                       |  | <u>Home</u> | <u>Worklist</u> | Add to Favorites | <u>Sign out</u>      |  |  |  |  |  |
|                                                                                               |                       |  |             |                 | Net              | v Window   Help   💼  |  |  |  |  |  |
| Voucher Close                                                                                 |                       |  |             |                 |                  |                      |  |  |  |  |  |
| Enter any information you have and click Search. Leave fields blank for a list of all values. |                       |  |             |                 |                  |                      |  |  |  |  |  |
| Find an Existing Value                                                                        |                       |  |             |                 |                  |                      |  |  |  |  |  |
| Business Unit: = V 62900 Q                                                                    |                       |  |             |                 |                  |                      |  |  |  |  |  |
| Voucher ID: begins with                                                                       |                       |  |             |                 |                  |                      |  |  |  |  |  |
| Invoice Number: begins with 🗸                                                                 |                       |  |             |                 |                  |                      |  |  |  |  |  |
| Short Vendor Name: begins with                                                                |                       |  |             |                 |                  |                      |  |  |  |  |  |
| Vendor ID: begins with v Name 1: begins with v                                                |                       |  |             |                 |                  |                      |  |  |  |  |  |
| Close Status Indicator: =                                                                     |                       |  |             |                 |                  |                      |  |  |  |  |  |
| Case Sensitive                                                                                |                       |  |             |                 |                  |                      |  |  |  |  |  |
| Search Clear Basic Search 🗐 Save Search Criteria                                              |                       |  |             |                 |                  |                      |  |  |  |  |  |
|                                                                                               |                       |  |             |                 |                  |                      |  |  |  |  |  |
|                                                                                               |                       |  |             |                 |                  |                      |  |  |  |  |  |
|                                                                                               |                       |  |             |                 |                  |                      |  |  |  |  |  |
|                                                                                               |                       |  |             |                 |                  |                      |  |  |  |  |  |
|                                                                                               |                       |  |             |                 |                  |                      |  |  |  |  |  |
|                                                                                               |                       |  |             |                 |                  |                      |  |  |  |  |  |
|                                                                                               |                       |  |             |                 |                  |                      |  |  |  |  |  |
|                                                                                               |                       |  |             |                 |                  |                      |  |  |  |  |  |
|                                                                                               |                       |  |             |                 |                  |                      |  |  |  |  |  |
|                                                                                               |                       |  |             |                 |                  |                      |  |  |  |  |  |
|                                                                                               |                       |  |             |                 | Internet         | 🔍 100% 🔻 .:          |  |  |  |  |  |
| 🔧 start 🔗 Inbox - Microsoft Out 🝃 Job Aids 🕼 Microsoft PowerPoint                             | Close Voucher - Micro |  |             |                 |                  | C                    |  |  |  |  |  |

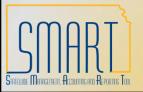

### State of Kansas **Output Output <b>Output <b>Output <b>Output**<

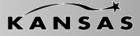

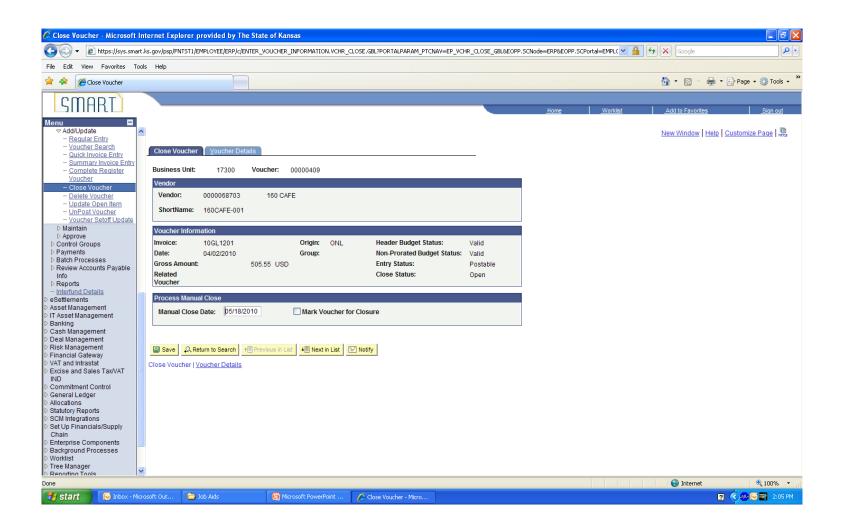

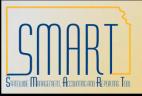

# State of Kansas **Output Output <b>Output <b>Output <b>Output**<

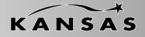

Statewide Management, Accounting and Reporting Tool

Training Aids:

http://da.ks.gov/smart/Training/CourseMaterials/SMARTCourseCatalog.htm